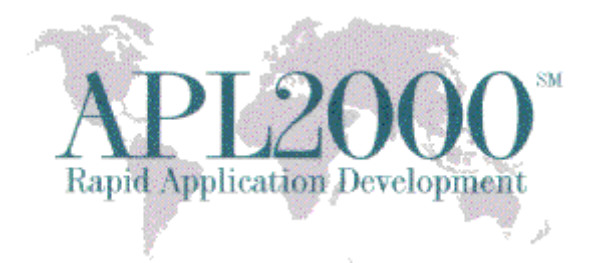

APL+Win Version 14.2.07 Beta Copyright (c) 2014 APLNow LLC. All Rights Reserved Dec 5, 2014

This document contains version history information for this APL+Win 14.2.07 Beta. Please report any problems or comments pertaining to this beta to [support@apl2000.com.](mailto:support@apl2000.com)

**Note**: This beta will expire on or about Dec. 31, 2014.

# **APL+Win 14.2.07**

## **BUG FIX**

In the 14.2.06 Beta, APL+Win crashed when executing the following Win32 functions: EnumFontFamiliesEx, EnumWindows, GetOpenFileName and SHBrowseForFolder.

# **APL+Win 14.2.06**

### **Enhancements**

#### **1. Colon primitive ( : )**

Description:

A colon prefix followed by a space (colon-space) at the beginning of a statement in a user defined function will suppress the output on any line of execution including a :THEN expression in Inline Control Structures.

#### 2. **Sink primitive (**  $\leftarrow$  **)**

Description:

Suppress the output from any line of execution in immediate execution (session) and user defined function when executed monadically.

Syntax:

← expression

Page | 1

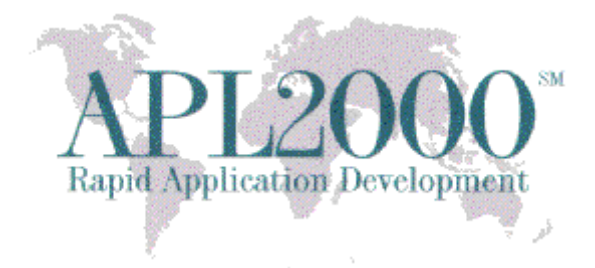

where expression is any valid APL expression that returns a value.

Example:

 $\leftarrow$  2 3 $\rho$ ι6

 $\circ$  no output displayed

#### 3. ⎕**rng - Random Number Generator**

Purpose:

This workspace-related system variable sets the type of the pseudo-random number generator to be used by the system.

Syntax: result  $\leftarrow \Box$ rng

⎕rng ← number

Domain:

Integer in [0,3]. In a clear workspace, the default value is 0 which corresponds to the historical method used by APL+Win.

Effect:

The system uses the value of  $\Box$ rng to select the desired random number generators to be used by the roll (monadic ?) and deal (dyadic ?) primitive functions. Changing the value of  $\Box$ rng to a value different than its previous value will cause the system to reset  $\Box$ rl and  $\Box$ rlx to their default values.

### 4. ⎕**rlx - Random Link Extended**

Purpose:

This workspace-related system variable sets or gets the discard value (or advance internal state), seed value (or random link), and additional optional value(s) used by a seed sequence object in seeding the RNGs. It is applicable only when  $\Box$ rng > 0.

Syntax: result  $\leftarrow \Box$ rlx

 $\Box$ rlx  $\leftarrow$  vector of numbers with a minimum of two elements

**5. The APLW.WS ActiveX Server object now supports being instantiated by a 32-bit non-APL+Win client application.** 

**Note**: that this enhancement facilitated renaming the XStart method to XInit.

Page | 2 Observe the following behaviors when starting the new APLW.WS server from a non-APL+Win client:

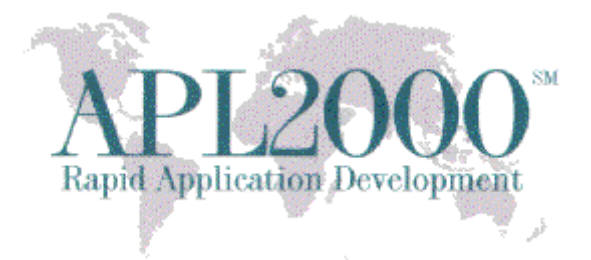

a. The default Workspace (if no Workspace specified in XInit or XInit invoked implicitly) will be "" (no default workspace).

b. The default Argument (if no Argument specified in XInit or XInit invoked implicitly) will be "".

c. The default Directory (if no Directory specified in XInit or XInit invoked implicitly) will be the current directory where the aplwCo.dll.

d. The default ExePath (if no ExePath specified in XInit or XInit invoked implicitly) will be based on the name of the aplwCo.dll.

## **BUG FIX**

The display or formatting of a deeply nested array could cause APL+Win to crash unexpectedly instead of reporting a LIMIT ERROR. This was found to occur when the product of the elements in the number of rows and cols in the nested array exceeded the maximum number of elements supported in a 32-bit signed integer.